Министерство науки и высшего образования Российской Федерации НАЦИОНАЛЬНЫЙ ИССЛЕДОВАТЕЛЬСКИЙ ТОМСКИЙ ГОСУДАРСТВЕННЫЙ УНИВЕРСИТЕТ Геолого-географический факультет

УТВЕРЖДАЮ: ockuŭ Декан геолого-географического факультета П.А. Тишин «30 » июня 2022 г.

Фонд оценочных средств по дисциплине

#### ТОПОГРАФИЯ С ОСНОВАМИ ГЕОДЕЗИИ

Направление подготовки 05.03.06 Экология и природопользование

Направленность (профиль) подготовки: «Природопользование»

Томск-2022

Фонд оценочных средств соответствует ОС НИ ТГУ по направлению подготовки 05.03.06 Экология и природопользование, учебному плану направления подготовки 05.03.06 Экология природопользование, направленности  $\boldsymbol{\mathrm{M}}$ (профиля) «Природопользование» и рабочей программе по данной дисциплине.

Полный фонд оценочных средств по дисциплине хранится на кафедре природопользования // опубликован в ЭИОС НИ ТГУ - электронном университете Moodle:

https://moodle.tsu.ru/course/view.php?id=24137 (второй семестр)

Разработчик ФОС: Батурин А. П. к.ф.-м.н., ТГУ, доцент

Экспертиза фонда оценочных средств проведена учебно-методической комиссией факультета, протокол № 6 от 24.06.2022 г.

Фонд оценочных средств рассмотрен и утвержден кафедры на заседании природопользования, протокол № 69 от 13.05.2022 г.

Руководитель ОПОП «Экология и природопользование»

Р. В. Кнауб

Заведующий кафедрой природопользования

Р. В. Кнауб

## Формируемые компетенции

Целью освоения дисциплины является формирование следующих компетенций:

ОПК-1 Способен применять базовые знания фундаментальных разделов наук о Земле, естественно-научного и математического циклов при решении задач в области экологии и природопользования.

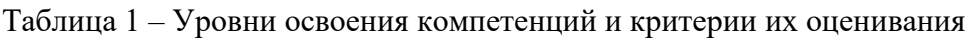

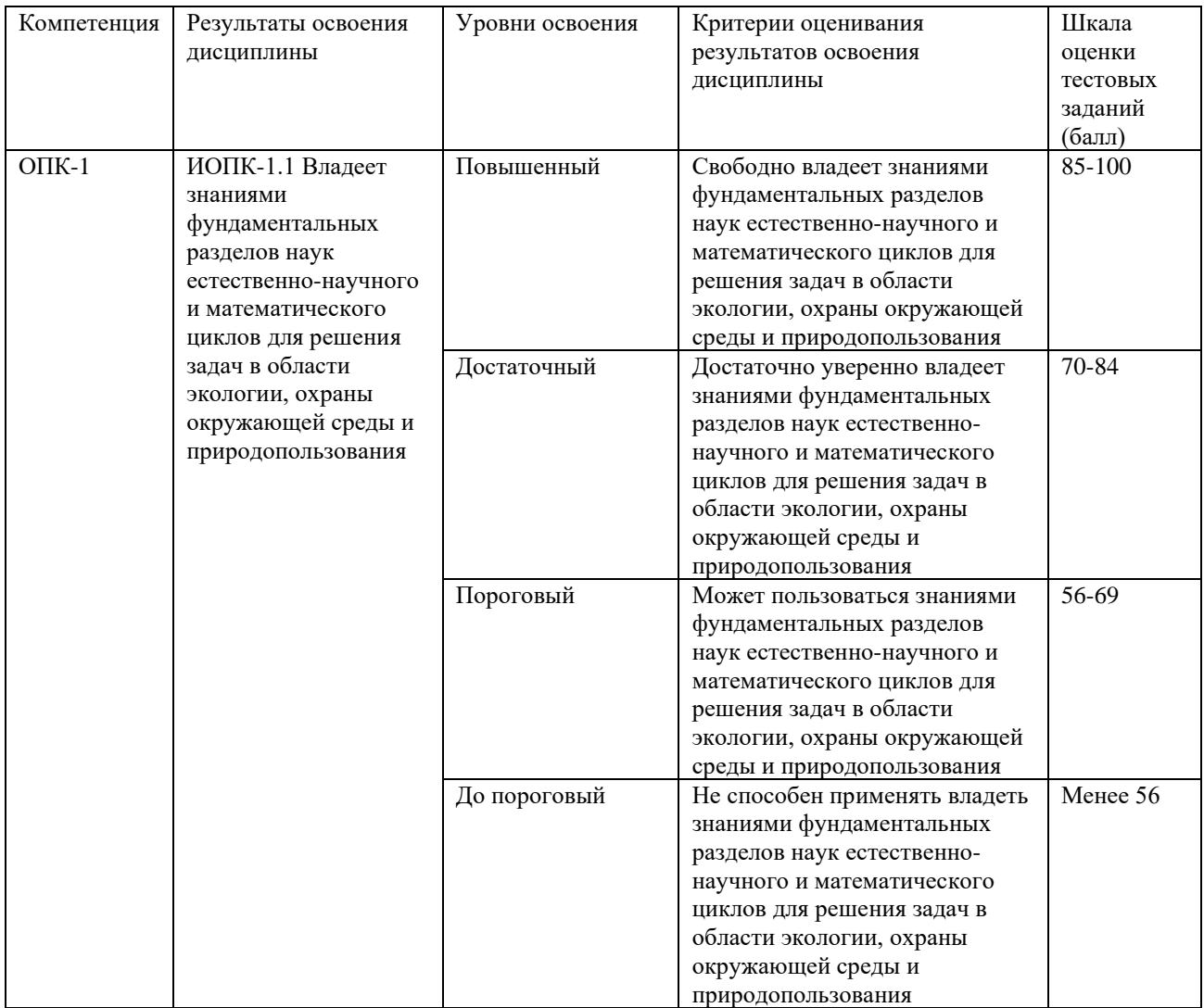

## Таблица 2 - Этапы формирования компетенции в курсе Tabmuua 2 - Jtansl GopMUPOBaHUS KOMIIETEHIINH B Kypce

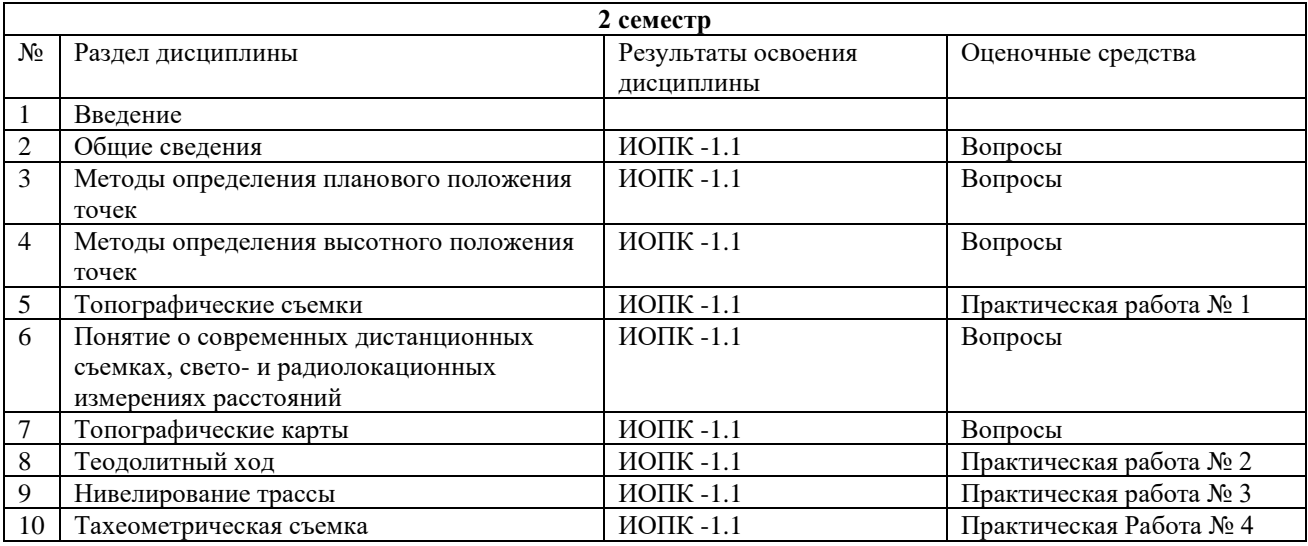

Типовые вопросы и задания для проведения текущего контроля успеваемости по дисциплине (второй семестр)

## **Примеры вопросов** IIpumeps! Bonpocos

1. Предмет и основные задачи геодезии.

- 2. Принципиальное и прикладное значение геодезии.
- 3. Форма и размеры Земли. Геоид, референц-эллипсоид, общий земной эллипсоид.
- 4. Географические координаты точек земной поверхности.
- 5. Зональная система плоских прямоугольных координат Гаусса-Крюгера.

6. Истинный и магнитный азимуты, склонение магнитной стрелки, сближение меридианов. MEpUINAHOB.

- 7. Дирекционный угол, его связь с истинным и магнитным азимутами.
- 8. Румбы, их связь с дирекционными углами и азимутами.
- 9. Дирекционные углы. Связь дирекционных углов двух направлений и угла между ними.
- 10. Численный, линейный, поперечный масштабы. Точность масштабов.
- 11. Понятие о картографических проекциях. Главный и частный масштабы карт.
- 12. Классификация карт по масштабам. Номенклатура карт. 12. Knaccudukanus xapt no macmradam. HomeHknatypa kapr.
- 13. План и карта, различие между ними.
- 14. Условные топографические знаки. 14. YcnoBHbIe TOonorpaduyeckre 3HaKu.
- 15. Изображение рельефа земной поверхности на картах. Основные формы рельефа.
- 16. Задачи, решаемые по плану (карте). 16. 3agauu, perraemble 0 TJIaHY (KapTe).
- 17. Методика нанесения горизонталей на карте (плане).
- 18. Ошибки измерений. Свойства случайных ошибок. Арифметическое среднее.
- 19. Способы оценки точности измерений. Абсолютные и относительные ошибки.
- 20. Обозначение точек на земной поверхности. Геодезические знаки.
- 21. Измерение расстояний на местности мерными лентами. Точность измерений.
- 22. Приведение наклонных линий к горизонту. Поправка за наклон линии.

23. Съемка местности с помощью простейших инструментов (мерная лента, эккер, эклиметр, буссоль). SKJIUMETP, OYCCOIIB).

- 24. Измерение горизонтальных углов теодолитом. Ошибка за коллимацию.
- 25. Измерение вертикальных углов теодолитом. Место нуля.
- 26. Теодолитные ходы. Привязка ходов к пунктам геодезической опорной сети.
- 27. Прямая и обратная геодезические задачи.

28. Обработка журнала вычисления прямоугольных координат вершин замкнутого полигона. MOJINTOHA.

29. Методика построения замкнутого теодолитного хода на плане.

30. Определение планового положения точек способом перпендикуляров, способом засечек и полярным способом.

31. Понятие о государственной геодезической сети в России. Методы построения сети.

32. Нитяной дальномер, его устройство и теория.

33. Измерение расстояний дальномером. Точность измерений.

34. Геометрическое нивелирование способом вперед.

35. Геометрическое нивелирование способом из середины. Поправка за кривизну Земли и рефракцию. pedpakmo.

36. Понятие о нивелирных сетях. Счет высот в России.

- 37. Разбивка и нивелирование трассы.
- 38. Обработка журнала нивелирования трассы. 38. O6pabdoTka xypHaJia HUBEJIUPOBAHHS TPACCHI.
- 39. Тригонометрическое нивелирование. 39. TpuroHomeTpu4ECKOE HUBEIUPOBAHUE.
- 40. Барометрическое нивелирование.
- 41. Тахеометрическая съемка. Обработка журнала тахеометрической съемки.
- 42. Мензульная съемка.
- 42. Мензульная съемка.<br>43. Понятие об аэрофотосъемке.
- 44. Спутниковые методы измерений в геодезии.
- 45. Элементы топографической карты
- 46. Описание элементов топографической карты
- 47. Основные виды использования

## **Практическая работа № 1** IIpakTnyeckas padora Ne 1

Состав работ. CocraB pabor.

Комплекс полевых и камеральных работ по топографической съемке земельных участков.

участков.<br>Подготовка технической документации (топографического плана местности) в соответствии с требованиями и по форме, утвержденной действующим законодательством.

Работа должна быть проведена по земельному участку, расположенным на территории г. Томск, район Мавлюкеевского озера, 6 корпуса ТГУ и дамбы расположенного по адресу Аркадия Иванова 49. Участок оформляется в виде топографическеского плана местности в, выполненного в масштабе 1:500 на бумажном носителе, включая согласование инженерных коммуникаций с эксплуатирующими организациями. После выполнения топографической съемки выполняется межевание земельных участков и их частей (в случае наличия по результатам топосъемки).

#### **Практическая работа № 2** IIpakTnyeckas padora Ne 2

Теодолитная съемка относится к числу крупномасштабных и выполняется с целью составления горизонтального плана равнинной местности, когда рельеф на плане не отображается, или для составления кадастрового плана. Применяется при картировании сравнительно небольших застроенных участков. Съемку выполняют с точек геодезической сети, расположенных на участке, и точек съемочного обоснования, координаты которых определяют путем проложения теодолитных ходов. KOOPIMHATHI KOTOPBIX ONPEAEISIFOT Iy TeM MPOJIOXKEHHS TEOIOTUTHBIX XOIOB.

В зависимости от конструкции полигона, различают разомкнутый теодолитный ход, начало и конец которого опираются на пункты геодезического обоснования (рис. *а*), замкнутый теодолитный ход (замкнутый многоугольник), примыкающий к пункту

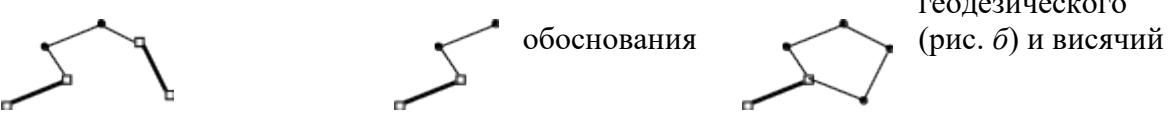

геодезического

 $(\text{DHC}, \theta)$ .

a)

Когда определяются прямоугольные координаты некоторой точки по известным координатам другой, горизонтальному расстоянию и дирекционному углу, задачу называют прямой.

 $6)$ 

В нашем случае, для решения прямой задачи необходимо вначале вычислить дирекционные углы  $\alpha_1 \ldots \alpha_n$ . Порядок вычисления дирекционного угла был описан выше.

Из курса геодезии известно, что разность примычных углов должна быть равна разности дирекционных углов примычных сторон. Однако, в силу ошибок измерения, это равенство практически никогда не выполняется.

Разность между теоретическими положениями и результатами измерений называется невязкой. В случае, когда она меньше допуска, в измеренные величины вводят поправки таким образом, чтобы свести невязку к нулю. Сумма поправок равна невязке по абсолютной величине и противоположна по знаку.

Формула для вычисления угловой невязки для левых по ходу углов записывается следующим образом:

$$
f_{\beta} = \sum_{i=1}^{n} \beta_i - (\alpha_k - \alpha_H) - \pi \cdot n
$$

где  $\alpha_{H}$  - дирекционный угол базы АВ,  $\alpha_{k}$  - дирекционный угол базы CD. Углы при вершинах теодолитного хода представлены в радианах.

Для правых по ходу углов дирекционные углы в формуле меняются местами.

$$
f_{\beta} = \sum_{i=1}^{n} \beta_i - (\alpha_{H} - \alpha_{k}) - \pi \cdot n
$$

Угловую невязку сравнивают с допустимой  $f_{\text{non}}$ , определяют по формуле:

$$
f_{\text{A}} = \frac{1}{60} \cdot \frac{\pi \sqrt{n}}{180} \quad \text{[paa]}.
$$

 $B)$ 

Если угловая невязка в пределах допуска, то ее распределяют поровну во все измеренные углы. По исправленным углам вычисляют дирекционные углы сторон теодолитного хода. Для этого можно воспользоваться следующим соотношением:

$$
\alpha_{i+1} = \alpha_i + \beta_i - \pi
$$

где  $\alpha_{i+1}$  - дирекционный угол последующей стороны хода,  $\alpha_i$  - дирекционный угол предыдущей стороны,  $P_i$  - левый по ходу угол между этими сторонами. Если углы по ходу правые, то угол вычитается. 10 XOAy MpaBble, TO YIOJI BBIYUTAETCS.

Далее вычисляются приращения координат:

$$
\Delta X_i = \ell_i \cdot \cos(\alpha_i), \qquad \Delta Y_i = \ell_i \cdot \sin(\alpha_i)
$$

Приращения координат суммируются и вычисляются абсолютные линейные невязки по соответствующим осям $f_x$  и $f_y$ .

$$
f_x = \sum_{i=1}^{n} \Delta X_i - (X_k - X_H), \quad f_y = \sum \Delta Y_i - (Y_k - Y_H)
$$

 $X_{\rm H}, Y_{\rm H}$  и  $X_{\rm k},\, Y_{\rm k}$  – координаты начальной и конечной точек хода.

Общая абсолютная невязка и общая относительная невязка теодолитного хода, соответственно: COOTBETCTBEHHO:

$$
f_{a6c} = \sqrt{f_x^2 + f_y^2}
$$
,  $f_{om_H} = f_{a6c} / \sum_{i=1}^{n-1} t_i$ 

Величина допустимой относительной невязки определяется в соответствии с инструкцией по топографической съемке. Если допуски выполняются, абсолютные невязки по осям распределяют пропорционально длинам сторон теодолитного хода и далее определяют искомые координаты новых точек по следующим формулам:

$$
X_{i+1} = X_i + \Delta X_i, \quad Y_{i+1} = Y_i + \Delta Y_i
$$

Подтверждением правильности вычисления является совпадение координат вычисленного значения опорной точки в конце теодолитного хода и заданного в исходных данных. NaHHBIX.

#### **Практическая работа № 3** IIpakTnyeckas padora Ne 3

1. Установите на штативе нивелир и закрепите его становым винтом. Приведите нивелир и закрепите его становым винтом. приведите и этативе нивелир и закрепите его становым винтом. приведите<br>нивелир в рабочее положение. Для этого поверните зрительную трубу и расположите круглый уровень 6 между двумя любыми подъёмными винтами. Вращая эти винты в<br>разные стороны, выведите пузырёк круглого уровня на воображаемую линию, разные стороны, выведите пузырёк круглого уровня на воображаемую линию, соединяющую нуль-пункт уровня с третьим подъёмным винтом. Затем, вращая только третий подъёмный винт, выведите пузырёк в нуль-пункт. При необходимости все действия повторите. Добейтесь четкого изображения сетки нитей 13 путем вращения окулярной трубочки 10. Теперь Ваш нивелир готов к работе.

В табл. 2 перечислены в соответствии с рис. 7 название и назначение основных частей базовой модели нивелира H-3. Осями нивелира являются:

ОО – ось вращения прибора. OO - ocb BpatmieHus mpuodopa.

VV - визирная ось зрительной трубы - линия, соединяющая оптический центр объектива 8 с перекрестием сетки нитей 13.

UU - ось цилиндрического уровня - прямая, касательная к внутренней верхней поверхности ампулы в нуль-пункте.

U'U'- ось круглого уровня - прямая, проходящая через нуль-пункт и совпадающая с радиусом верхней внутренней поверхности сферы ампулы.

2. Наведите по визирной планке 12 зрительную трубу на любую рейку в лаборатории. Отфокусируйте изображение рейки вращением кремальеры 9. Наводящим винтом совместите перекрестие сетки нитей 13 с изображением рейки. Элевационным винтом 5 приведите пузырёк цилиндрического уровня 11 в нуль-пункт.

В поле зрения трубы Вы видите изображения: рейки, сетки нитей и концов половинок пузырька цилиндрического уровня 11. Запишите отсчёт в миллиметрах, соответствующий положению средней горизонтальной нити сетки 13 на рис. 7в (в нашем примере  $1147$ ).

3. Определите превышение между тремя любыми точками, считая, что нивелирование производится с трёх станций способом «из середины». Все записи ведите в журнале нивелирования (табл. 3).

Внимание! Перед каждым отсчётом по рейке необходимо с помощью элевационного винта 5 привести пузырёк цилиндрического уровня 11 в нуль-пункт.

Работа выполняется в следующей последовательности:

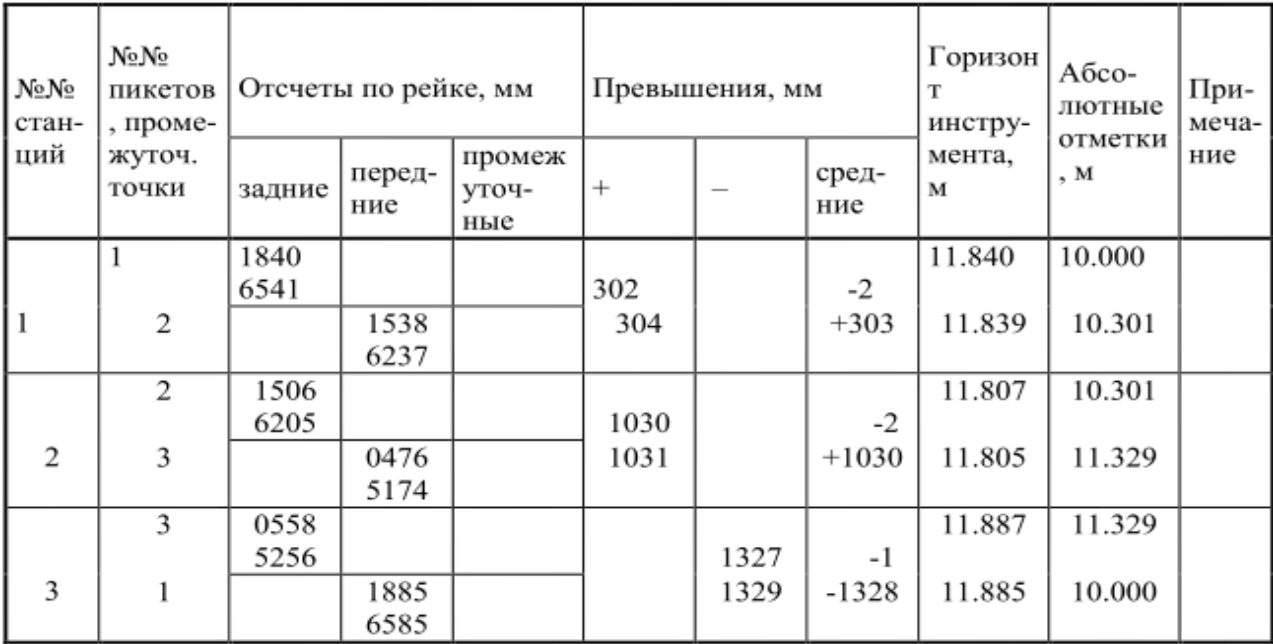

Таблица -1 Журнал нивелирования трех точек.

 $\sum_{3a\delta nux}$  = 21906  $(\sum_{3} - \sum_{n})$ :  $2 = +5,5$   $\sum_{n} h_{cp} = +5$ 

 $\sum_{n \in \mathbb{Z}} p_{\text{new}} = 21895$  f<sub>h</sub> =  $\sum_{n \in \mathbb{Z}} p_{\text{new}} = +5$  MM

 $\sum_{i=1}^{n}$   $\sum_{i=1}^{n}$  = +11  $\sum_{i=1}^{n}$   $\sum_{i=1}^{n}$   $\sum_{i=1}^{n}$   $\sum_{i=1}^{n}$   $\sum_{i=1}^{n}$   $\sum_{i=1}^{n}$   $\sum_{i=1}^{n}$   $\sum_{i=1}^{n}$   $\sum_{i=1}^{n}$   $\sum_{i=1}^{n}$   $\sum_{i=1}^{n}$   $\sum_{i=1}^{n}$   $\sum_{i=1}^{n}$   $\sum_{i=1}^{n}$   $\sum_{i=1$ 

1) возьмите отсчёты 1840, 6541 и 1538, 6237 по черной и красной сторонам реек №1 и №2 (станция 1); по разности задних и передних отсчётов найдите два превышения +302 и +304, которые не должны отличаться друг от друга не более, чем на 5 мм (если больше, то измерения повторите);

2) смените высоту инструмента на 3-5 см; приведите нивелир в рабочее положение (станция 2); возьмите отсчёты по черной и красной сторонам реек №2 и №3; вычислите превышения;

3) вновь смените высоту инструмента на 3-5 см; приведите нивелир в рабочее положение (станция 3); возьмите отсчёты по черной и красной сторонам реек №3 и №1; вычислите превышения.

Внимание! Передняя точка предыдущей станции становится задней на следующей станции, а проложенный Вами нивелирный ход называется замкнутым (он начинается с точки 1 и ею заканчивается).

4. Обработайте результаты нивелирования. Вычислите средние превышения на каждой станции, округляя их до целых миллиметров. Произведите постраничный контроль путем сравнения полуразности сумм задних и передних отсчётов с алгебраической суммой средних превышений (они должны быть равны в пределах округлений средних превышений). Произведите оценку точности нивелирования, сравнив полученную Вами высотную невязку fh с допустимой величиной fh доп.. Распределите высотную невязку fh с обратным знаком поровну на каждое среднее превышение.

5. Вычислите абсолютные отметки точек 1, 2, 3, приняв отметку первой точки 1 равной 10 м (20 м, 30 м ...) плюс количество метров, соответствующее Вашему номеру в списке группы (например, для двенадцатого  $10+12 = 22,000$  м). Вычислите отметки двух других точек 2 и 3, помня, что отметка передней точки равняется алгебраической сумме отметки задней точки и среднего превышения (с учётом поправки) между этими точками. Контролем служит получение исходной отметки точки 1.

6. Вычислите дважды на каждой станции горизонт инструмента, прибавляя к отметке задней точки задний отсчёт по черной стороне рейки на этой точке и к отметке передней точки передний отсчёт по черной стороне рейки на этой точке. Контролем служит получение на каждой станции двух одинаковых результатов. CJIy'KUT NOJTy4€HHE Ha KaXA0W CTAHLIMU BYX OJUHAKOBBIX PE3YJIbTATOB.

Порядок выполнения задания 2: приведите ось вращения нивелира ОО в отвесное положение по круглому уровню 6 с помощью подъёмных винтов 2 и выполните поверки в следующей последовательности:

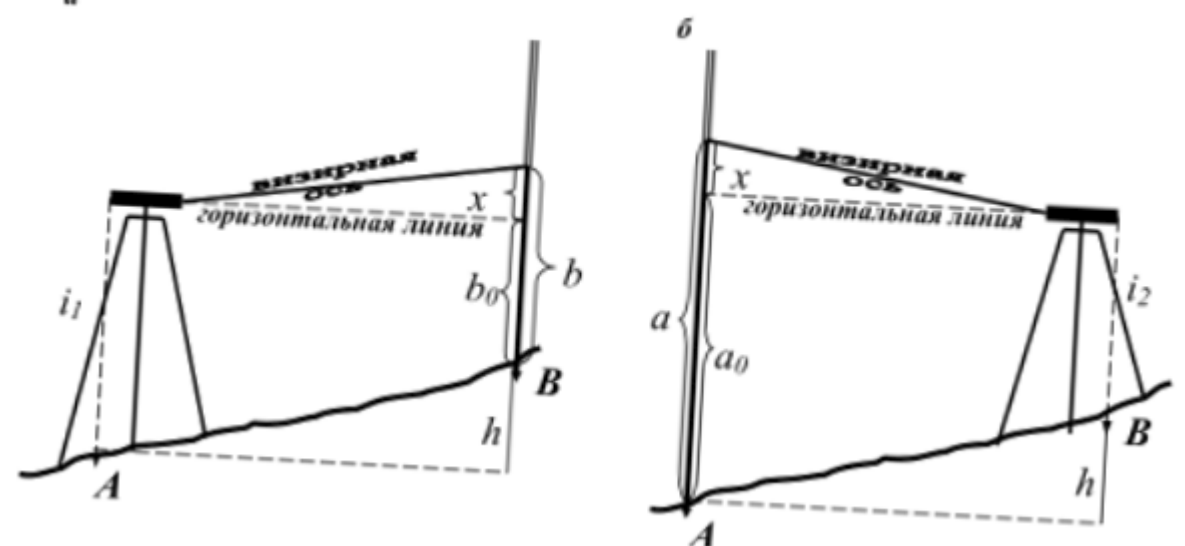

Рис 1. Схема выполнения поверок нивелира Puc 1. Cxema BbITIOTHEHUS TOBEPOK HUBEIUPA

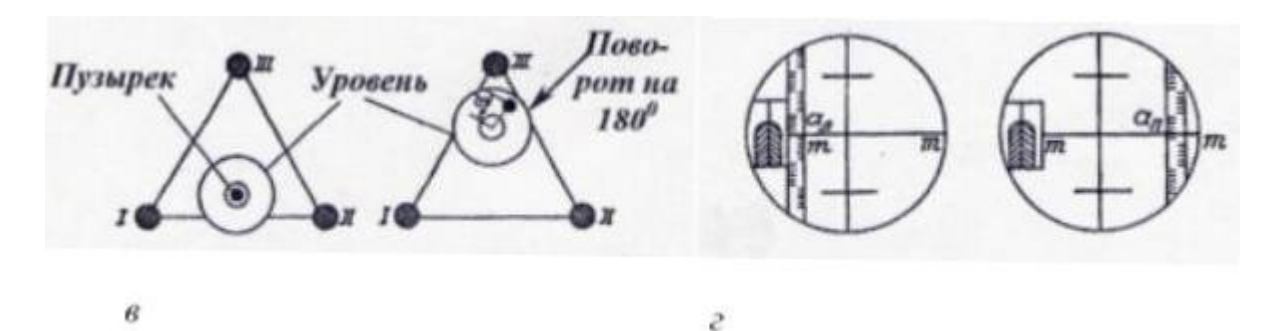

Рис 2. Схема выполнения поверок нивелира

## **Практическая работа № 4** IIpakTnyeckas padora Ne 4

По полевым материалам — журналу тахеометрической съемки и абрисам произвести необходимые вычисления и составить план участка в масштабе 1:2000 с высотой сечения рельефа горизонталями через 1 м. pernbeda ropu3oHTAISIMU uepes 1 M.

Измерения выполнялись теодолитом 2Т30П. Исходные данные — таблица 1, результаты полевых измерений — таблица 3, абрис (рис. 1, 2). Исходные данные для выполнения контрольной работы выбираются из таблицы 1, (вариант задания равняется трем последним цифрам номера зачетной книжки минус  $30^*$ N, где N = 1; 2; 3). (Номер варианта не может превышать 30).

Например, если номер зачетной книжки 20023, номер варианта равен 23. Из таблицы 1 выбираем исходные данные дирекционных углов Усово-216 – 222°01′ 225-226 – 354°31′, координаты точки 225: X=+4217,80; У=  $-$  2381,44; высоты точек 225: 219,91м, 216: 223,17м. Если номер зачетной книжки 20065, номер варианта 65-30\*2=5.

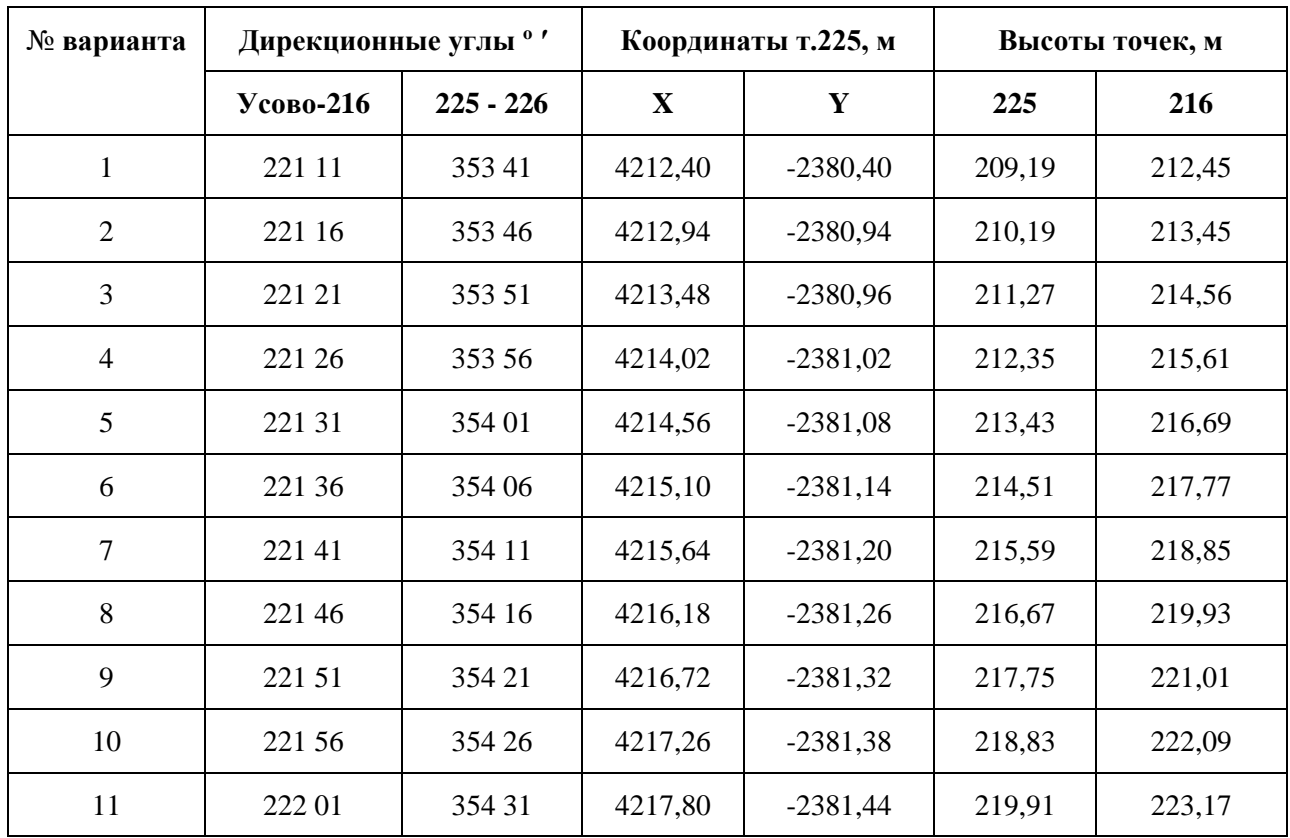

Таблица -2 вариант индивидуального задания Tabnuua -2 BapnaHT NHAMBUAYaNbHOrO 3a4aHns

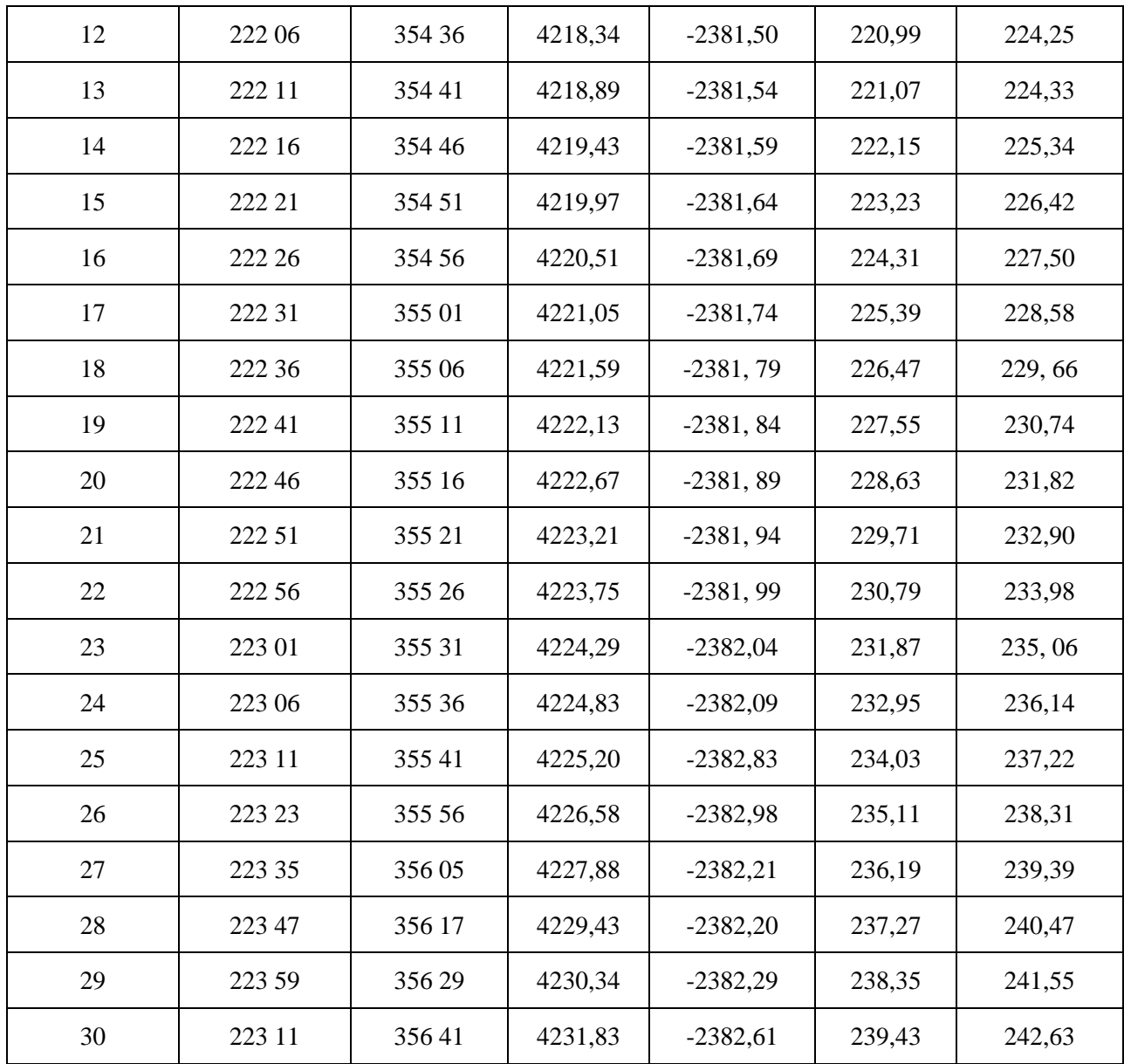

2 Вычислительная обработка материалов планового обоснования тахеометрического хода

3 Обработка материалов высотного обоснования 3 O6paboTka MaTepuaioB BELICOTHOTO OOOCHOBAHUS

4 Обработка журнала тахеометрической съемки

5 Составление плана участка

При завершении темы выдается задание одно задание или пять вопросов. Итого каждый вопрос имеет стоимость 2 баллов, суммарно вопросами можно набрать 50 балов, каждое задание дает 10 баллов, 10 баллов можно получить за посещение 10 лекционных занятий. По завершению курса «Топография с основами геодезии» обучаемый может иметь до 100 баллов максимально. Если обучаемый получает максимальный балл, то может получить зачет автоматом. 3a4eT aBTOMaTOM.

## Таблица 3 - Итоговая сформированность компетенций в курсе

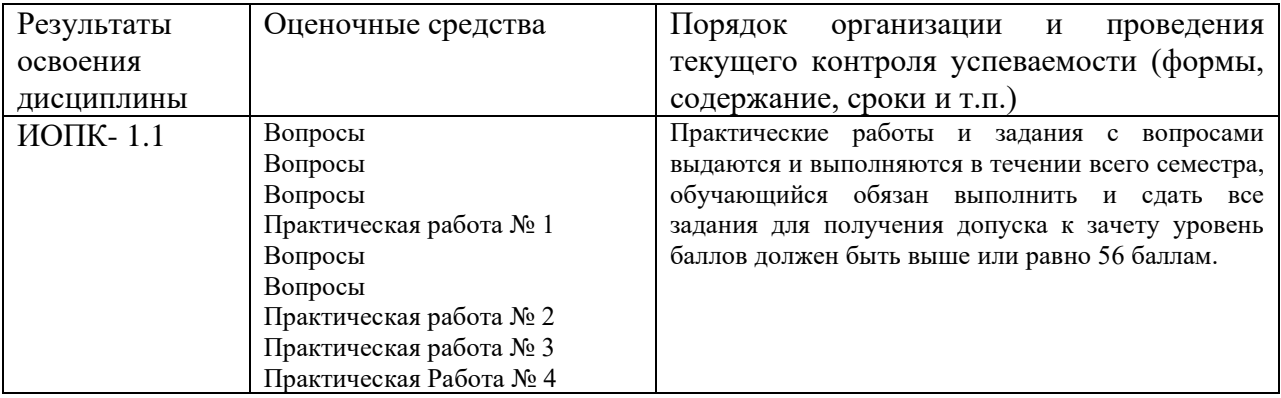

# Таблица 4 - Шкала формирования итоговой оценки

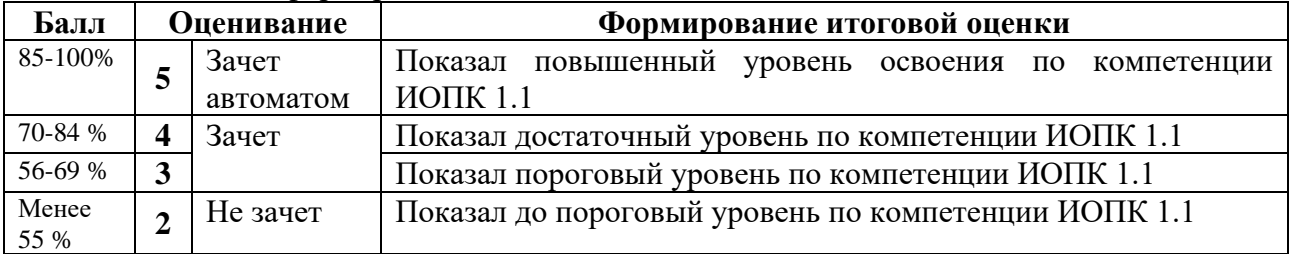